# JessTab: Using Jess together with Protégé

#### Henrik Eriksson

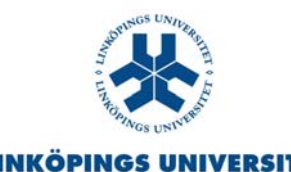

## Background

Problems:

• Difficult to directly integrate problem solving and ontology development in Protégé

–Languages/shells need direct access to Protégé

• Difficult manage large/complex ontologies Ontology editors should be programmable

## Background: What is Jess?

- Java Expert System Shell; based on CLIPS
- Forward chaining; production rules
- Fact-base and pattern matching
- Lisp-like syntax
- No support for object orientation – The Cool subsystem of CLIPS not implemented
- Developed by Sandia Laboratories
	- http://herzberg.ca.sandia.gov/jess/

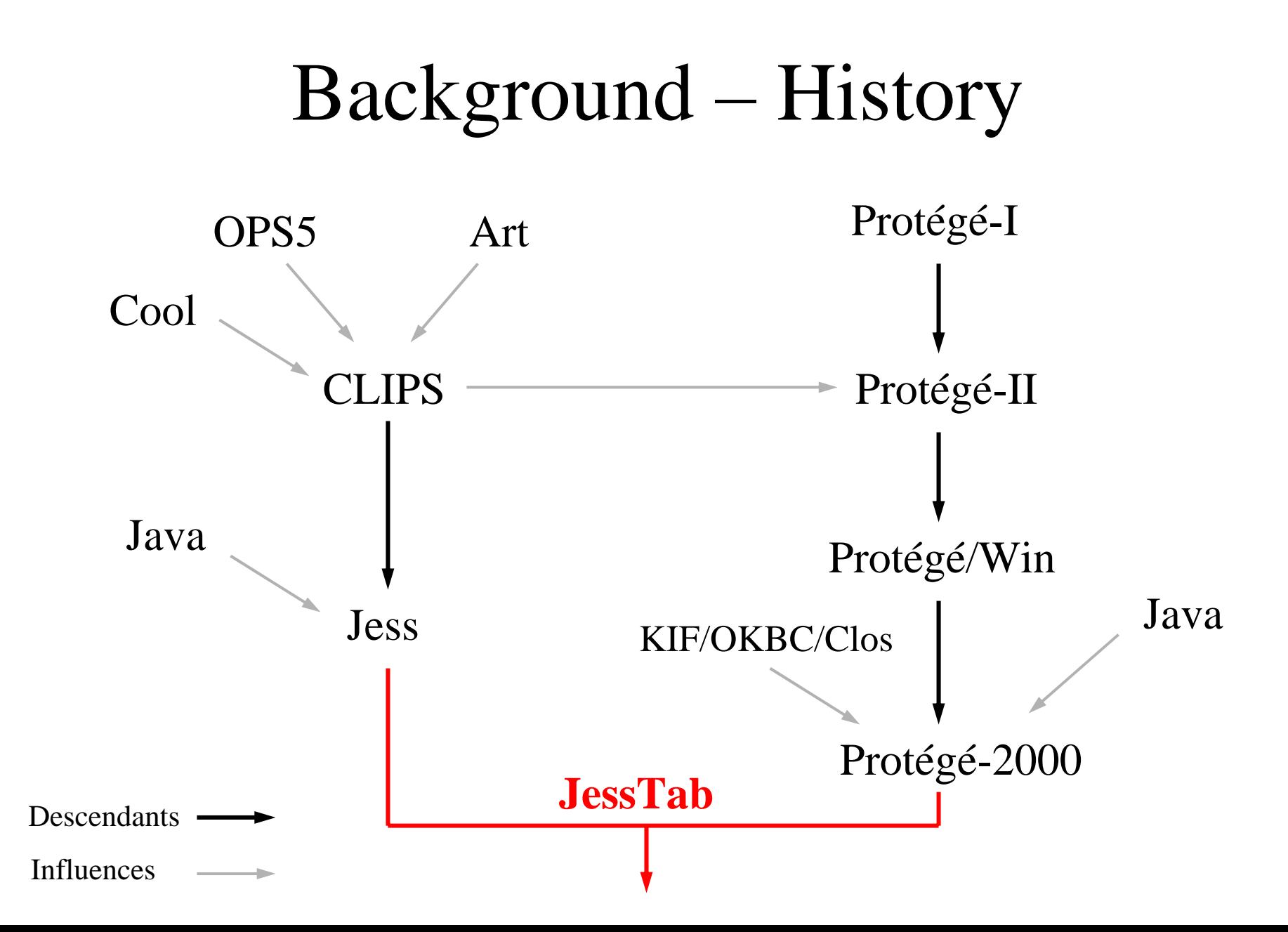

# Integration – Two possibilities

- Loose integration
	- No changes to each representation model
	- –Translators between formats
	- Independent software
- Tight integration
	- Changes to representation models when needed
	- Integrated software (e.g., same Java VM)
	- –Unified user interface

# Approach – JessTab plug-in for Protégé

- Jess console window in Protégé
- Mapping instances to Jess facts
- Functions for knowledge-base operations
- Mirroring Jess definitions in Protégé knowledge bases
- Support for metalevel objects
- Support for methods and message handlers (coming)

## Jess console window in Protégé

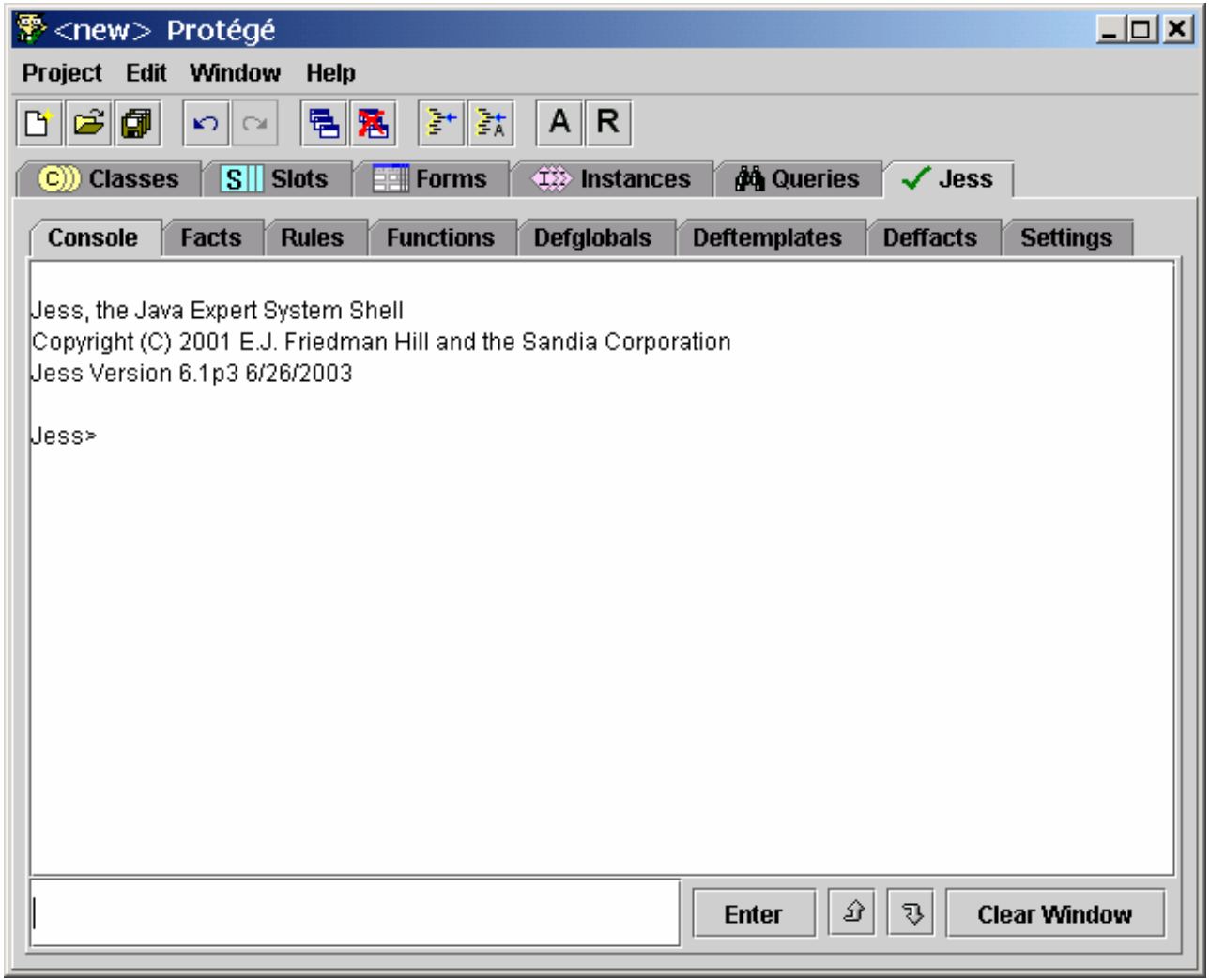

### Defining classes and instantiating them

```
Jess> (defclass Person (is-a :THING)
                                                         (C)) Classes
                                                                  \sqrt{S} Slots
(slot name (type string))
                                                        Relationship Superc... ▼
                                                         \bigcirc:THING
(slot age (type integer)))
                                                         \bullet \circ system-class \bulletC) Person
TRUE
Jess> (make-instance john of Person (name "John") (age 20))
<External-Address:SimpleInstance>
                                                               \langle \hat{\mathbf{I}} \hat{\mathbf{z}} \rangle instances
                                                         Forms
Jess> (mapclass Person)
                                                                   V∥C∥§
                                                        Direct Instances
                                                         ∖‡> iohn
PersonJess> (facts)
f-0 (object (is-a Person) (is-a-name "Person")
(OBJECT <External-Address:SimpleInstance>)
(age 20) (name "John"))
For a total of 1 facts.
```
## Modifying slots

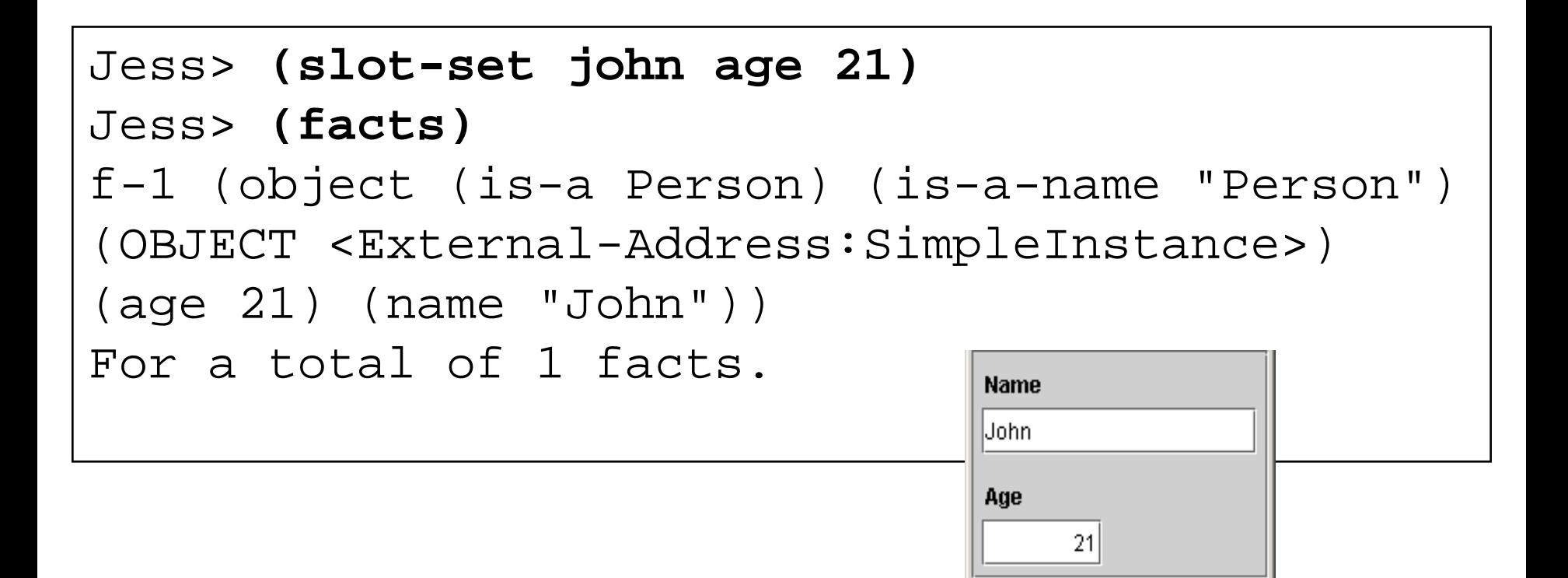

### Creating a second instance

```
Jess> (make-instance sue of Person (name "Sue") (age 22))
<External-Address:SimpleInstance>
Jess> (facts)
f-1 (object (is-a Person) (is-a-name "Person")
(OBJECT <External-Address:SimpleInstance>)
(age 21) (name "John"))
f-4 (object (is-a Person) (is-a-name "Person")
(OBJECT <External-Address:SimpleInstance>)
(age 22) (name "Sue"))
For a total of 2 facts.
```
### Adding a Jess rule

```
Jess> (defrule
twentyone
  (object (is-a Person)
  (name ?n) (age ?a&:(>= ?a 21)))
=>(printout t "The person " ?n
             " is 21 or older" crlf))
TRUEJess> (run)
The person John is 21 or older
The person Sue is 21 or older
\mathcal{L}Jess>
```
#### Functions for knowledge-base operations

**mapclass mapinstance unmapinstance defclassmake-instanceinitialize-instancemodif y-instance duplicate-instance definstancesunmake-instanceslot-get slot-setslot-replace\$ slot-insert\$ slot-delete\$ slot-facetsslot-ty pes slot-cardinality**

**slot-rang e slot-allowed-valuesslot-allowed-classesslot-allowed-parents slot-documentationslot-sourcesfacet-get facet-setclassclass-existp class-abstractp class-reactivep superclassp subclassp class-superclasses class-subclassesget-defclass-list class-slots**

**instancep instance-existp instance-nameinstance-addressinstance-addressp instance-namep slot-existp slot-default-valueset-kb-saveget-kb-save load-kb-definitionsload-project include-project save-project jesstab-version-number jesstab-version-string get-knowledge-base get-tabs**

### Mirroring Jess definitions in Protégé knowledge bases

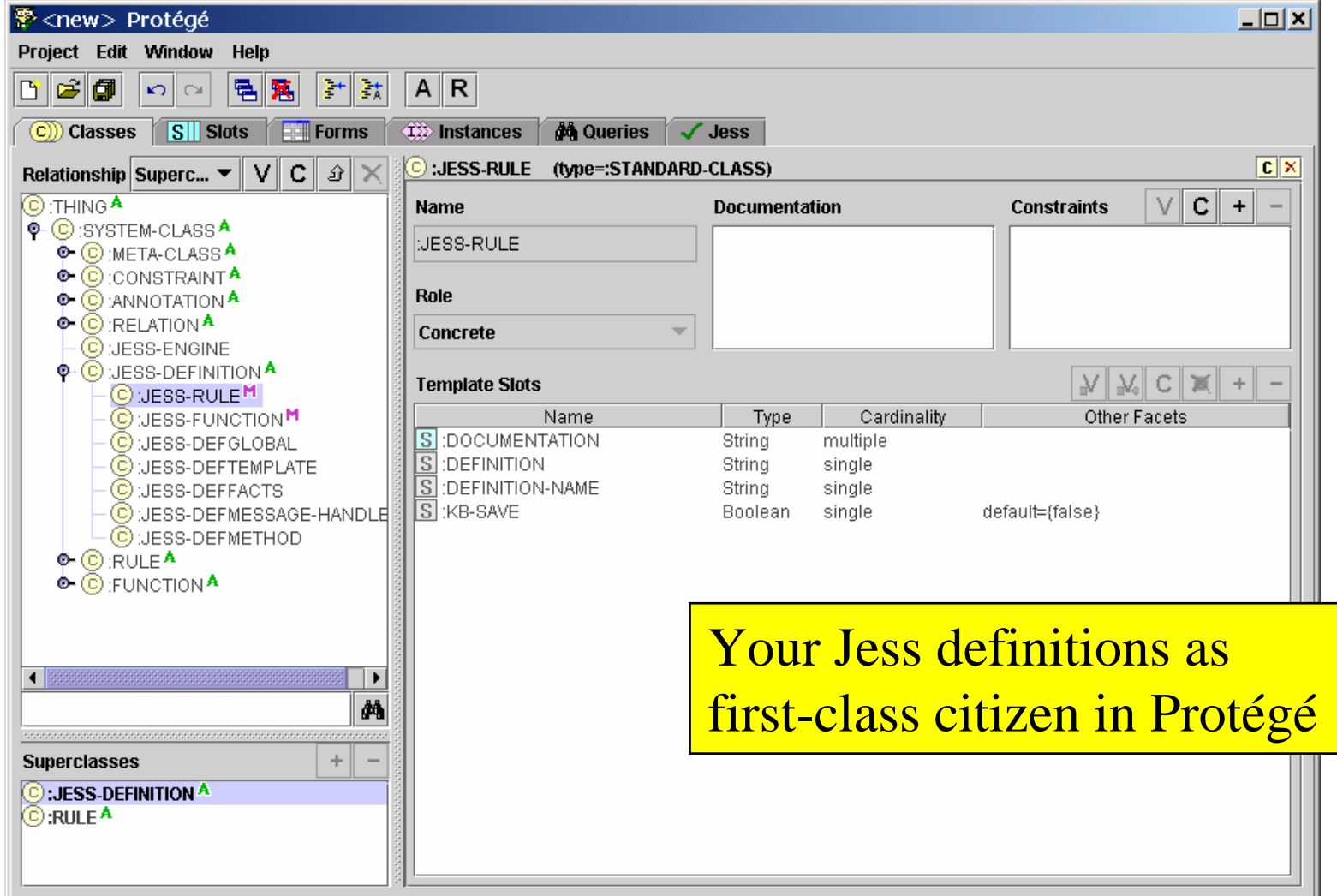

### Editing Jess definitions in Protégé

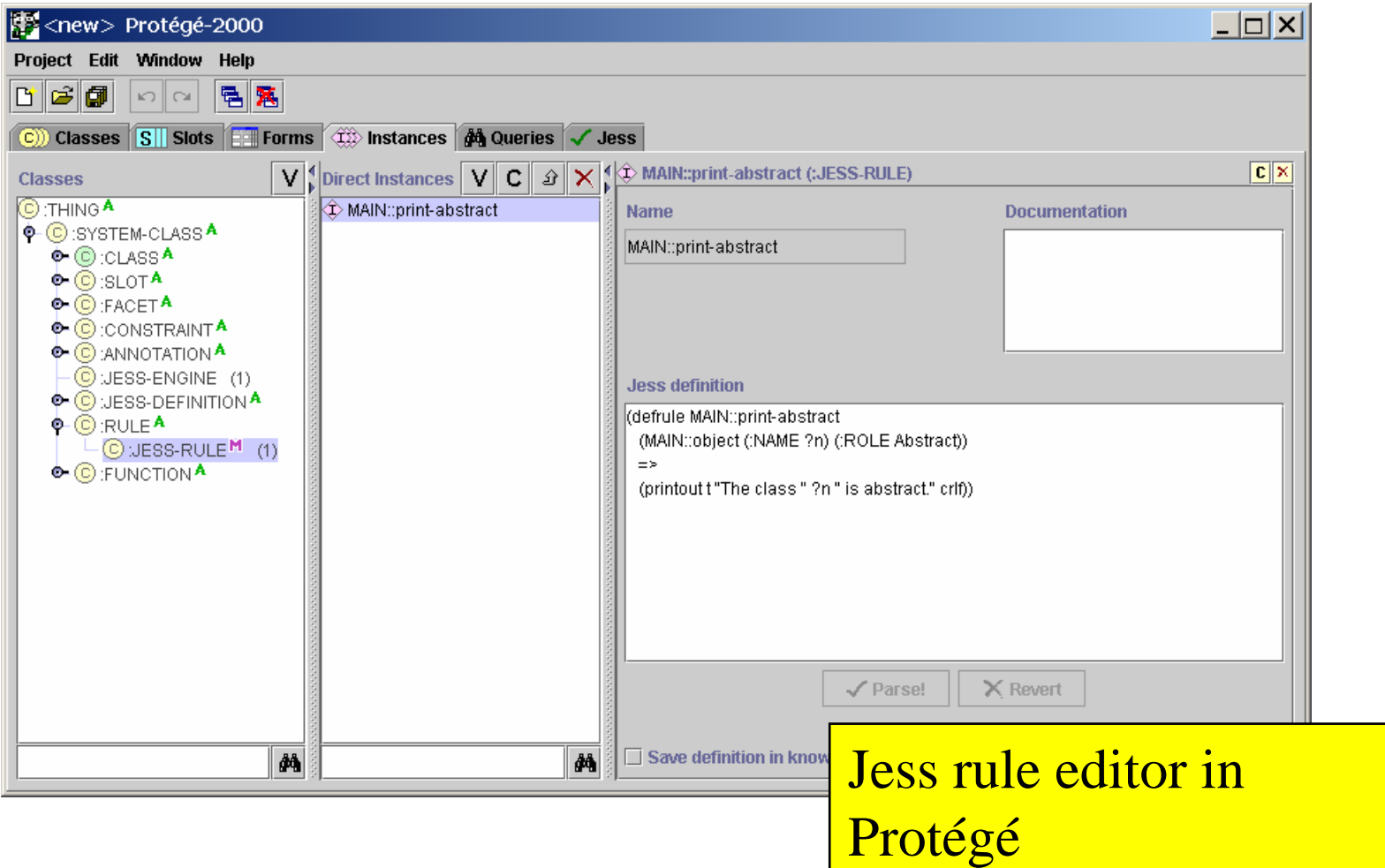

### Editing Jess definitions in Protégé (cont.)

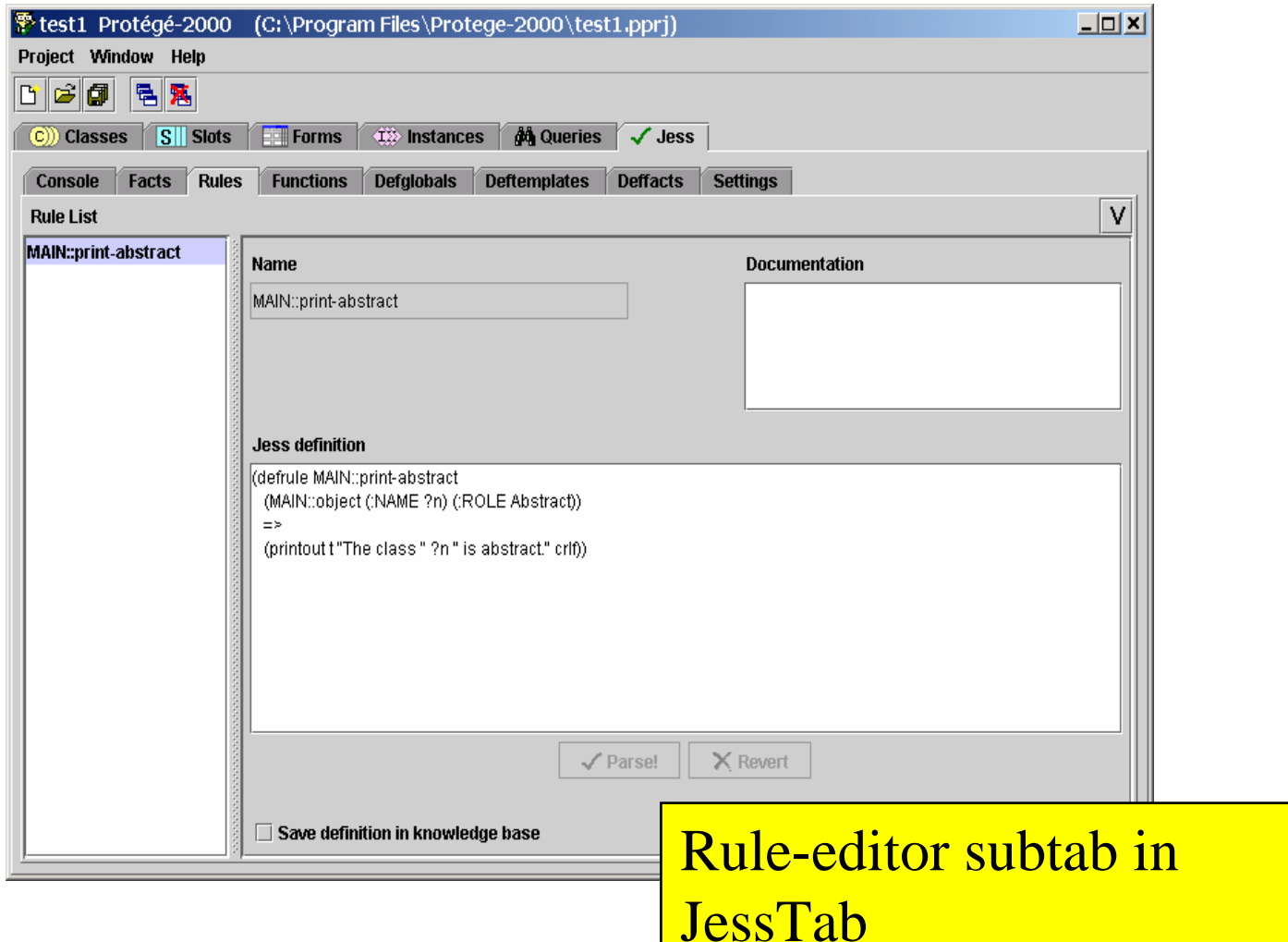

# Support for Protégé metalevel objects

- JessTab support for metaclasses, metaslots, and metafacets
- Functions for instances work for classes too –and for slots and facets
- Defining classes by instantiating metaclasses:

**(make-instance Person of :STANDARD-CLASS (:DIRECT-SUPERCLASSES :THING))**

Printing abstract classes in Protégé

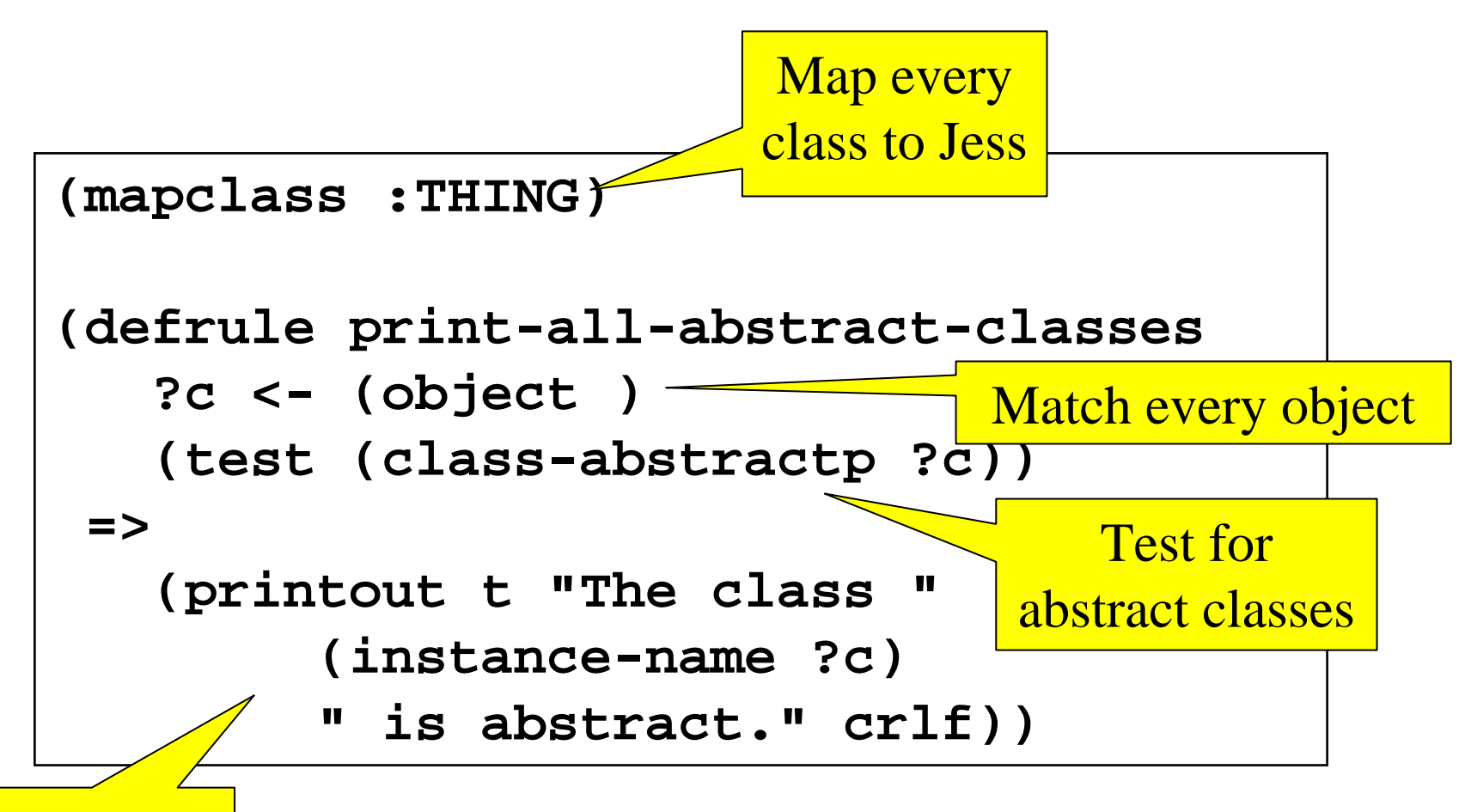

Print matches

# Modifying ontologies

Change the role to *abstract* for classes that have subclasses, but do not have any instances:

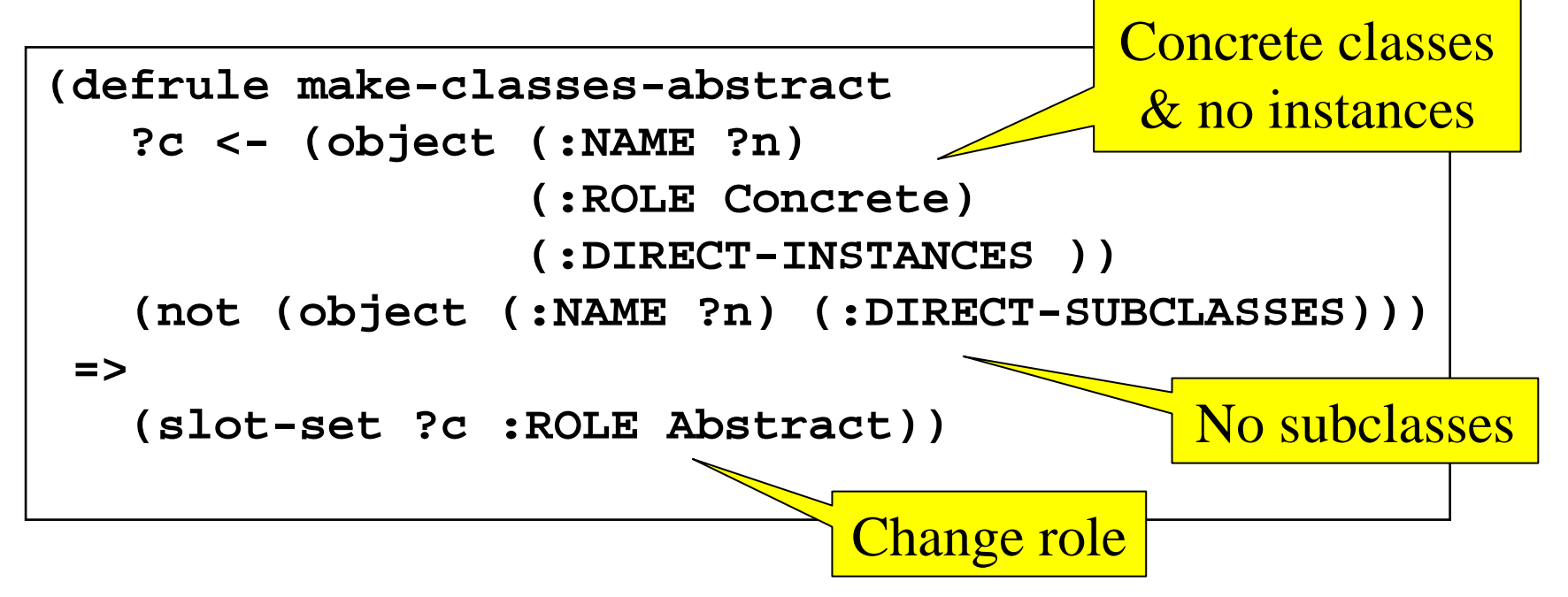

### Support for methods and message handlers

 $U_{\eta_{\scriptstyle C}}$ 

**(defmethod add ((?a STRING) (?b STRING)) (str-cat ?a ?b))** construction

**(defmethod add ((?a MyClass) (?b MyClass)) …)**

**(defmessage-handler MyClass get-foo () ?self:foo)**

**(defmessage-handler rectangle find-area () (\* ?self:side-a ?self:side-b))**

# Examples of applications

- Ontology engineering and reengineering – Jess as macro/scripting for ontologies
- Importing ontologies – Jess as input filter
- Semantic Web
- Problem-solving methods
- Agent frameworks

– JadeJessProtege

### Tool Web/Library

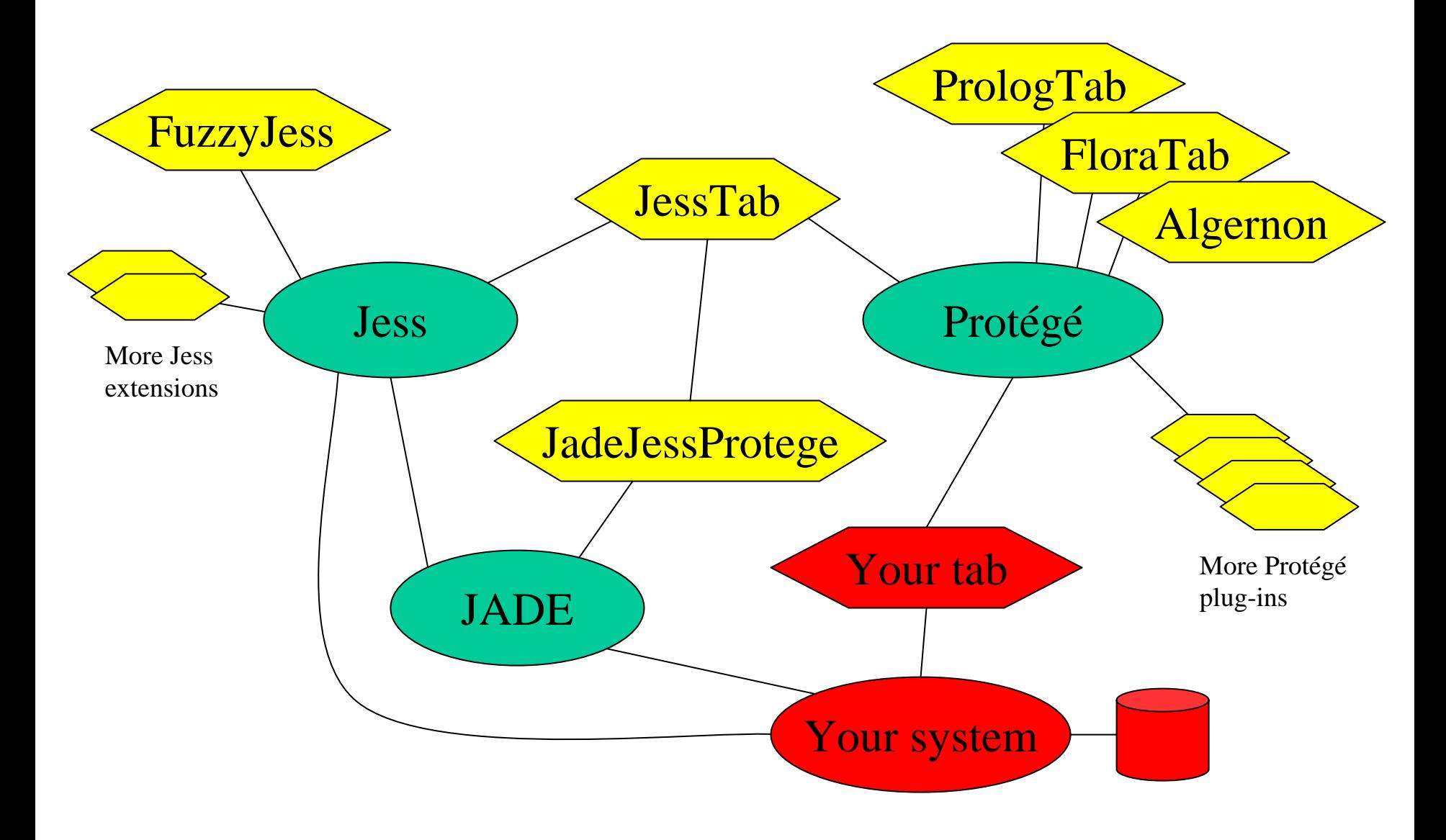

### Ideas for future work

- Support for managing Protégé forms
- Improved GUI
- Multiple Jess engines
- Multiple knowledge bases
- Aspect-oriented functionality (e.g., pointcut for message-handlers)
- ???

# Trying JessTab

- Obtain Protégé
	- Download from http://protege.stanford.edu/
- Obtain Jess
	- Download from http://herzberg.ca.sandia.gov/jess/
	- License required (commercial or free academic)
	- Compilation required
- Get JessTab
	- Download from http://www.ida.liu.se/~her/JessTab/

# Summary

- JessTab: Protégé Jess integration
- Manage Protégé ontologies and knowledge bases from Jess
- Rule-based reasoning in Protégé
- Protégé as graphical, object-oriented extension to Jess

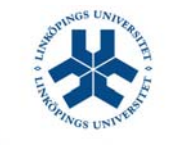